Step 1: Download files.

- (1) lower adapter, (1) actuator, (1) control top – If Applicable, (1) fitting – If Applicable, (1, 2, or 3) bodies

Step 2: Place lower adapter into assembly file and fix position.

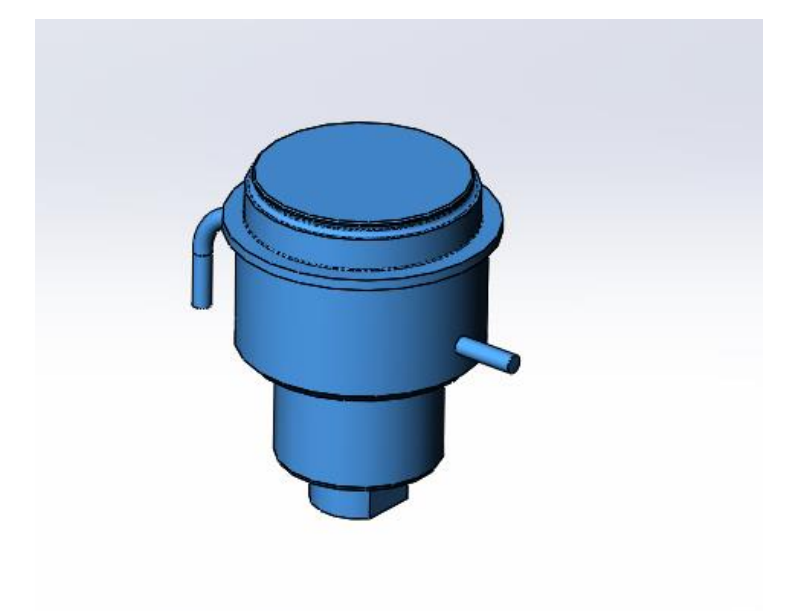

Step 3: Place and orient next body(ies) if the valve has multiple bodies.

- If it is a single body, skip to step 4.

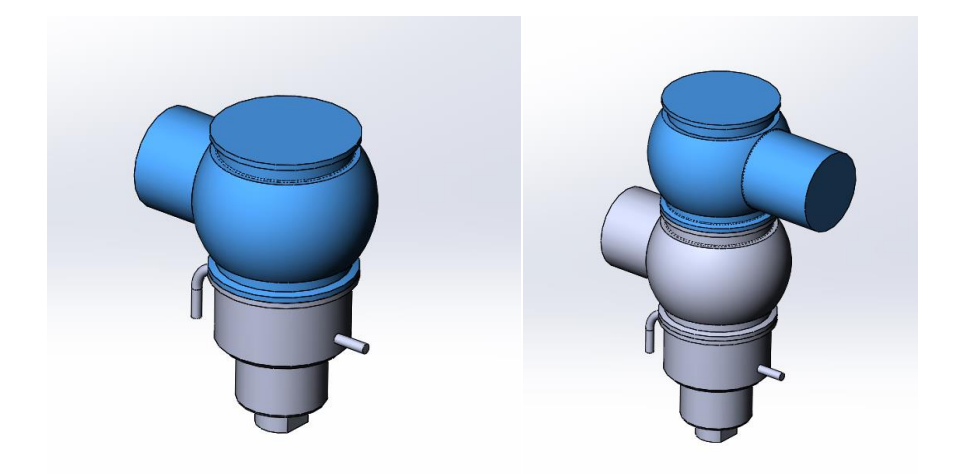

Step 4: Place and orient the actuator.

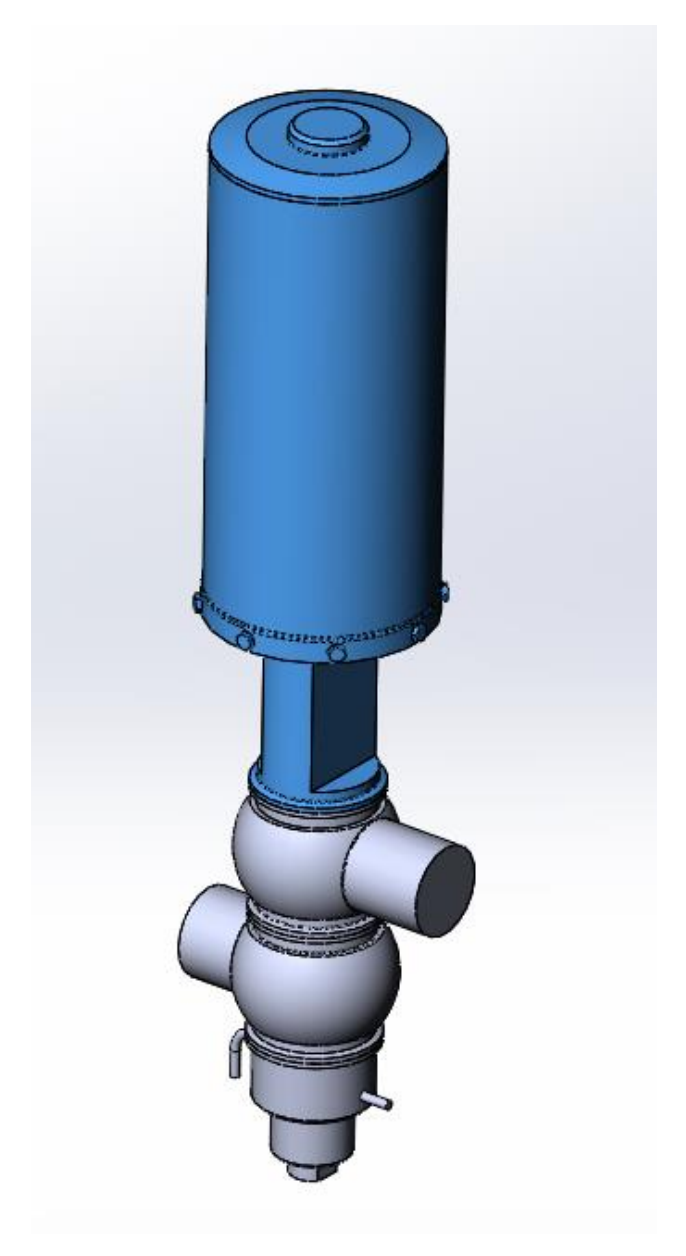

Step 5: Place and orient the control top (if applicable).

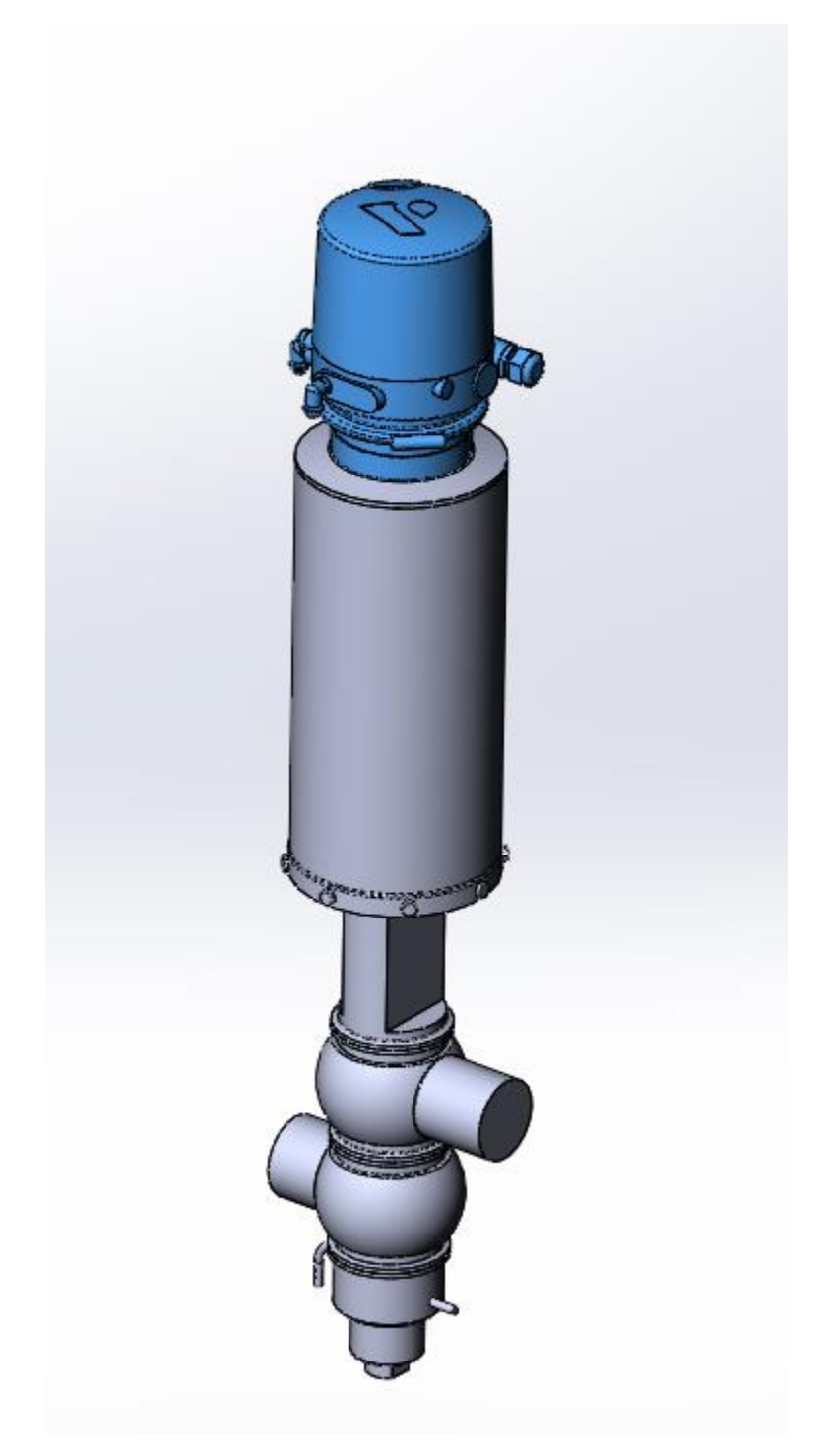

Step 6: Add fittings to the ports (if applicable).

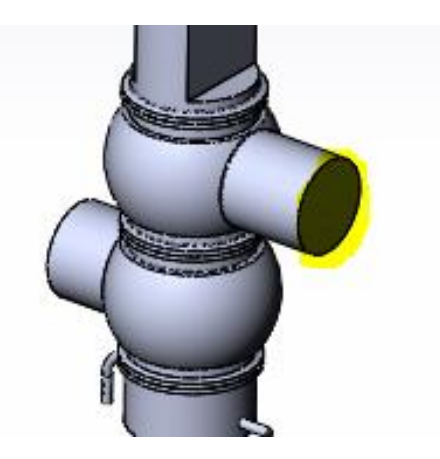

Step 8: Verify port-to-port dimensions by comparing to dimensional tables in DS-1221.

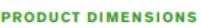

 $64.404$ 

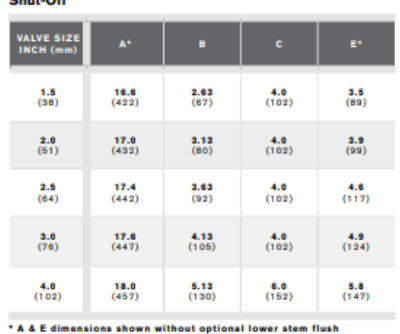

**Particulate** VALVE SIZE<br>INCH (mm) B  $\frac{3.0}{(76)}$  $\frac{36.6}{(930)}$  $\frac{5.13}{(130)}$  $\frac{6.0}{(152)}$  $\frac{4.0}{(102)}$  $36.6$ <br>(930)  $\frac{5.13}{(130)}$  $\frac{6.0}{(152)}$ 

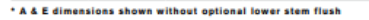

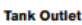

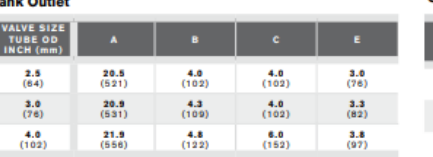

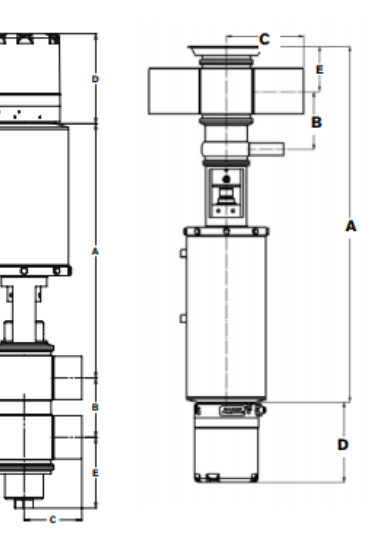

**Control Top Dimensional Adder** 

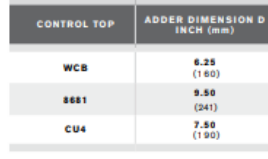

Note 1: A - dimension with seat lift actuator.<br>Note 2: A & E - Dimensions are with standard lower housing. For dimensions with lower flush housing, contact factory.<br>Note 3: P Dimensions in OD tube sizes. For schedule 5 siz